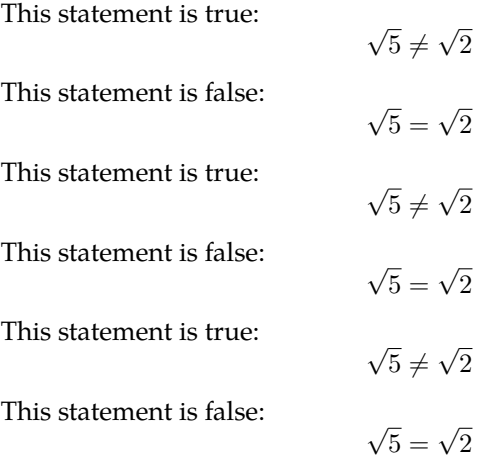

That is it!

.

What happens when we have long equations in inline math? Here is an example:  $a = b = c = d = e = f = g = h = i = j = k = l = m = n = o = p =$  $q = r = s = t = u = v = w = x = y = z.$ 

Here is the same in display math?

$$
a=b=c=d=e=f=g=h=i=j=k=l=m=n=o=p=q=r=s=t=u=v=w=w=x=g=0
$$

This statement is true:

$$
\sqrt{5} \neq \sqrt{2} \tag{1}
$$

This statement is false:

$$
\sqrt{5} = \sqrt{2} \tag{2}
$$

This is a displayed equation:

$$
a = \sqrt{b + c}/\sqrt[3]{\alpha + \beta + \gamma}
$$

We continue our remarks in the same paragraph.

Here is an example of the align environment from the amsmath package:

$$
a = b \tag{3}
$$

$$
= c + d \tag{4}
$$

$$
= e + f + g \tag{5}
$$

Here is its unnumbered companion:

$$
a = b
$$
  
= c + d  
= e + f + g

Here is an example of multiple alignment points:

$$
a = b \qquad \qquad < A \qquad \qquad \ll B
$$
  
= c + d \qquad \qquad > C + D \qquad \qquad \gg \gamma + \delta  
= e + f + g

Conjecture:

$$
\aleph_0\equiv\aleph_1\equiv\aleph_2\equiv\cdots\equiv\aleph_\infty
$$

Another conjecture:

$$
\mho^0\equiv\mho^1\equiv\mho^2\equiv\cdots\equiv\mho^\infty
$$

This is how multiple equations should be punctuated:

 $a = b$ ,  $c = d$ ,  $e = f$ ,  $g = h$ .

Here is another example that shows the absence of commas in continued right-hand sides:

$$
a = b
$$

$$
= c
$$

$$
= d,
$$

$$
e = f,
$$

$$
g = h.
$$

Here is a display decorated with right-aligned comments:

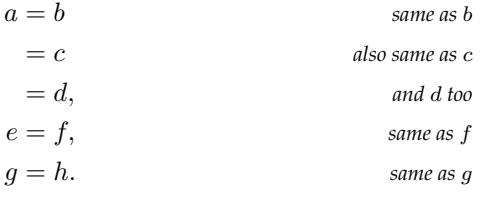

Here is the same display, but decorated with left-aligned comments:

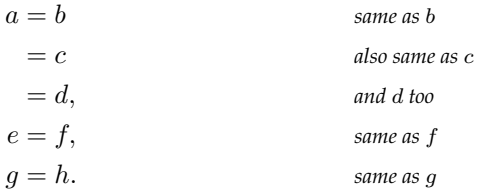